# Multivariate Statistical Analysis - Exercise Session 4

04.02.2022

## **Problem 1: Robust PCA**

#### **a) Install the package rrcov and read the data**

Install the package rrcov.

install.packages("rrcov")

Import package rrcov and read the data.

```
library(rrcov)
wood \leq read.table("wood.txt", header = TRUE, sep = "\t")
head(wood)
```

```
## X1 X2 X3 X4 X5
## 1 23.93742 32.54228 0.7503695 0.8234348 1.160645
## 2 24.08319 35.34119 0.8314633 0.8942561 1.354641
## 3 23.38803 33.68976 0.8164181 0.8044027 1.274952
## 4 25.55386 37.34970 0.9117383 0.8044027 1.235940
## 5 24.20744 33.37664 0.7903982 0.8505827 1.231136
## 6 23.10844 33.80828 0.8064043 0.8556289 1.231136
```
The data set in this exercise is a modified version from Draper and Smith (1966) and it was used to determine the influence of anatomical factors on wood specific gravity, with five explanatory variables. The data is contaminated by replacing a few observations with outliers.

#### **b) Plot the variables pairwise**

Outliers are somewhat visible from Figure [1](#page-1-0). Still, pairwise scatter plots are quite hard to read when data is high dimensional.

```
# Color possible outliers
color_outliers <- rep("black", nrow(wood))
color outliers[c(10,12,13,15)] <- "grey"
# Plotting
pairs(wood, pch = 16, upper.panel = NULL, col = color_outliers)
```
#### **c) Sample covariance and MCD**

MCD based location and scatter estimates are calculated with CovMcd function. Parameter alpha controls the size of the subsets over which the determinant is minimized. Function CovMcd returns an S4 object. Most relevant fact about S4 objects regarding this course is that slots of S4 object are accessed with @ not with \$.

```
cov regular \leftarrow cov(wood)
cov_mcd \leftarrow CovMod(wood, alpha = 0.5)
```
cov\_regular

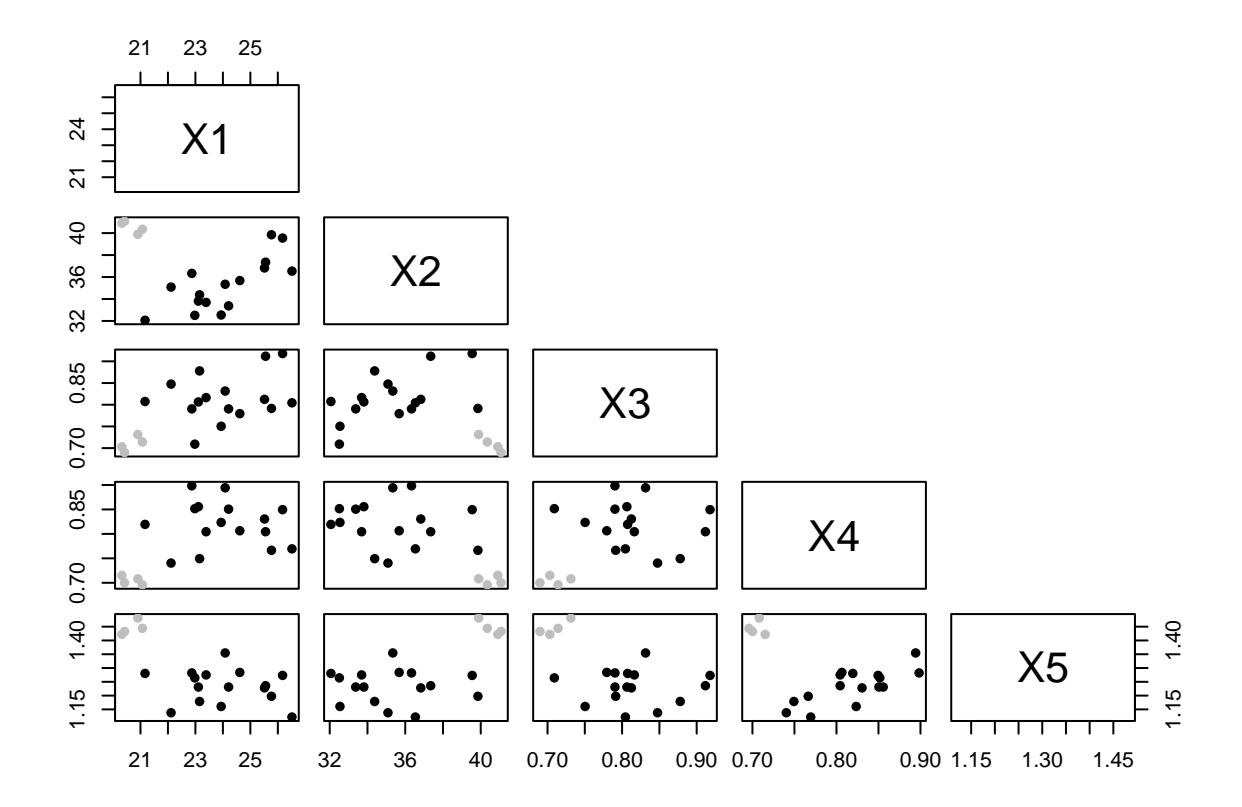

<span id="page-1-0"></span>Figure 1: Pairwise scatter plots of variables.

## X1 X2 X3 X4 X5 ## X1 3.80227921 -0.90443869 0.078464066 0.060427001 -0.131939002 ## X2 -0.90443869 9.06329355 -0.044136873 -0.112919979 0.180129369 ## X3 0.07846407 -0.04413687 0.004243031 0.001595618 -0.003700091 ## X4 0.06042700 -0.11291998 0.001595618 0.003984759 -0.002398752 ## X5 -0.13193900 0.18012937 -0.003700091 -0.002398752 0.010638865 cov\_mcd@cov

## X1 X2 X3 X4 X5 ## X1 6.49939325 8.256688895 0.097614189 -0.016889835 -0.075246561 ## X2 8.25668889 14.441998803 0.270597883 -0.012891183 0.009801839 ## X3 0.09761419 0.270597883 0.010140643 -0.001317422 0.000815357 ## X4 -0.01688983 -0.012891183 -0.001317422 0.004319414 0.004491941 ## X5 -0.07524656 0.009801839 0.000815357 0.004491941 0.010669458

#### **d) Regular and robust Mahalanobis distances**

Note that function mahalanobis returns squared mahalanobis distances.

```
maha regular \leq sqrt(mahalanobis(wood, center = colMeans(wood),
                                 cov = cov\_regular))
maha_robust <- sqrt(mahalanobis(wood, center = cov_mcd@center,
                                cov = cov_mcd@cov)n <- nrow(wood)
plot(rep(1:n, 2), c(maha_regular, maharobust), pch = 16,col = c(rep("green", n), rep("blue", n)),xlab = "Observation", ylab = "Mahal. distance")
legend("topleft", col = c("green", "blue"), cex = 0.8,
       legend = c("Regular", "MCD"), pch = 16)
```
Figure [2](#page-3-0) shows that with MCD estimates we can spot potential outliers, however, by using sample mean and sample covariance outliers are not visible.

#### **e)**

It seems that scales of variables are different. Additionally, we do not know if variables have the same units. Thus we perform correlation based PCA.

apply(wood, 2, range)

## X1 X2 X3 X4 X5 ## [1,] 20.32240 32.06244 0.6898171 0.6959214 1.122324 ## [2,] 26.51415 41.07311 0.9179452 0.8983566 1.481234

The standard PCA is computed using princomp and the MCD PCA using PcaCov. By setting scale = TRUE we perform the correlation based PCA. We notice that the loadings are different implying different interpretations for the principal components.

```
pca_regular <- princomp(wood, cor = TRUE)
pca_mcd <- PcaCov(wood, scale = TRUE, cov.control = CovControlMcd(alpha = 0.5))
```
pca\_regular\$loadings[, ]

## Comp.1 Comp.2 Comp.3 Comp.4 Comp.5 ## X1 0.4675272 0.45529703 0.16766853 0.54001815 0.50437145

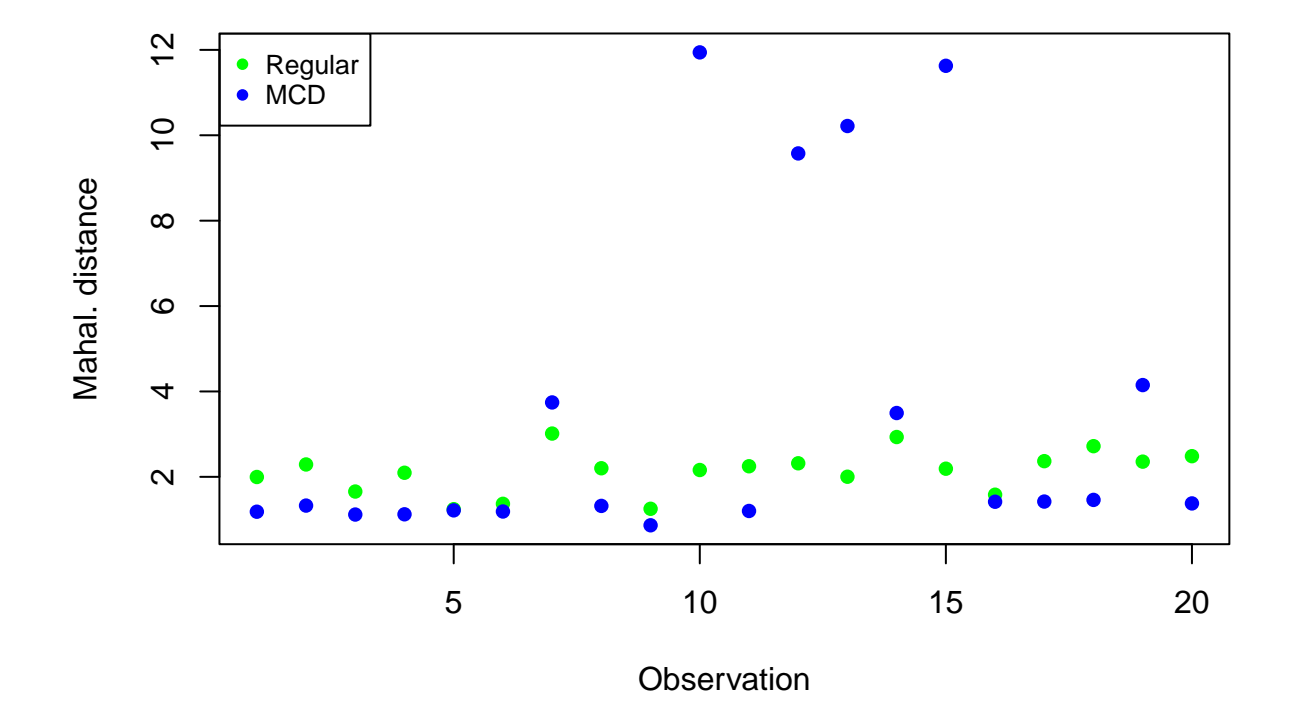

<span id="page-3-0"></span>Figure 2: Regular and robust Mahalanobis distances for each observation of the wood data set.

## X2 -0.3856401 0.69640876 0.26393827 0.15298068 -0.52271409 ## X3 0.4393226 0.42778998 0.04187736 -0.78798222 0.03635492 ## X4 0.4357446 -0.35073854 0.72020727 0.07216355 -0.40398395 ## X5 -0.4998222 -0.04120268 0.61787670 -0.24259793 0.55484656 pca\_mcd@loadings

## PC1 PC2 PC3 PC4 PC5 ## X1 0.5621432 0.04329589 -0.55516799 0.1494159 -0.59294506 ## X2 0.6027304 0.25366576 -0.08777107 0.2034274 0.72338319 ## X3 0.4864497 0.19502242 0.66077586 -0.4693703 -0.26153331 ## X4 -0.2230827 0.64331581 -0.41850979 -0.5960536 0.07712665 ## X5 -0.1852343 0.69418310 0.26890437 0.6005862 -0.22535466 pairs(pca\_regular\$scores, pch = 16, upper.panel = NULL, col = color\_outliers)

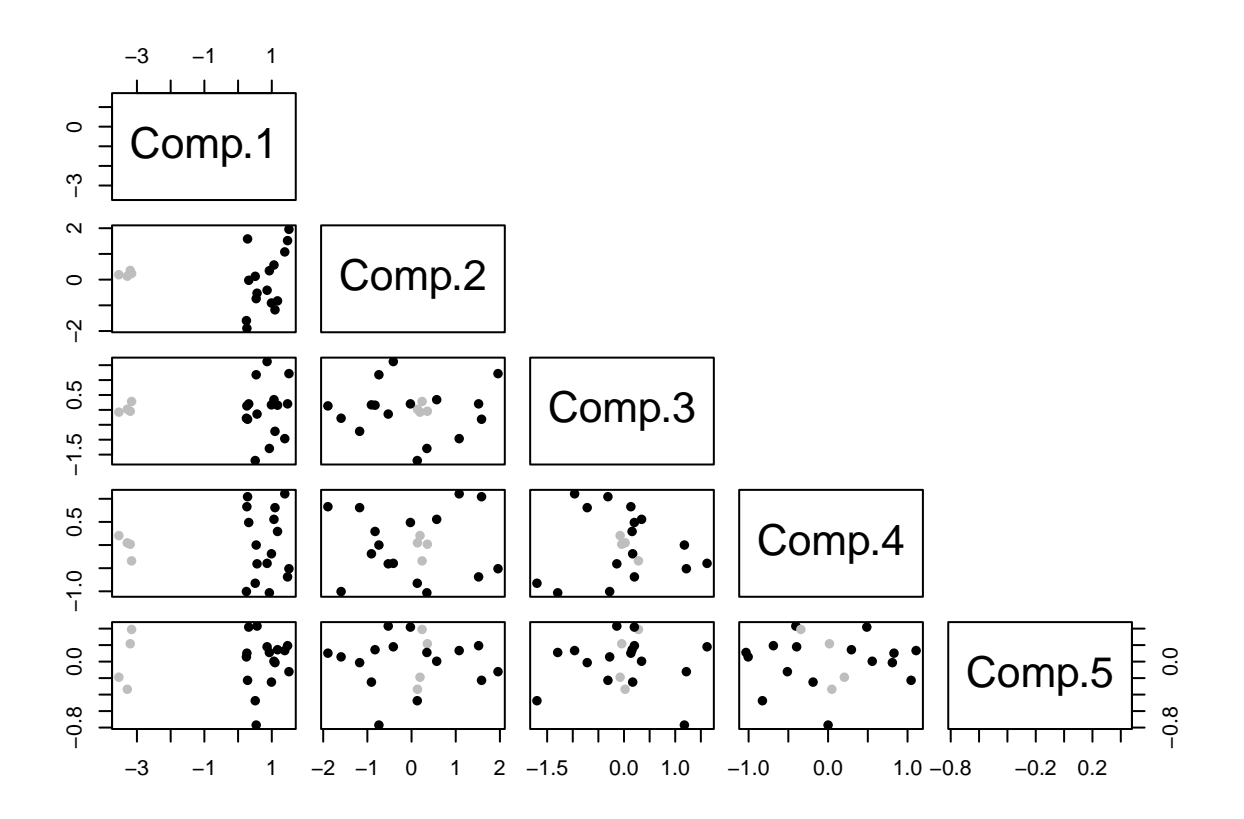

Figure 3: Pairwise scatter plots of scores for regular PCA.

pairs(pca\_mcd@scores,  $pch = 16$ , upper.panel = NULL,  $col = color_outliers)$ 

## **Problem 2: Estimators of scatter**

library(mvtnorm) set.seed(123)  $n < -200$ 

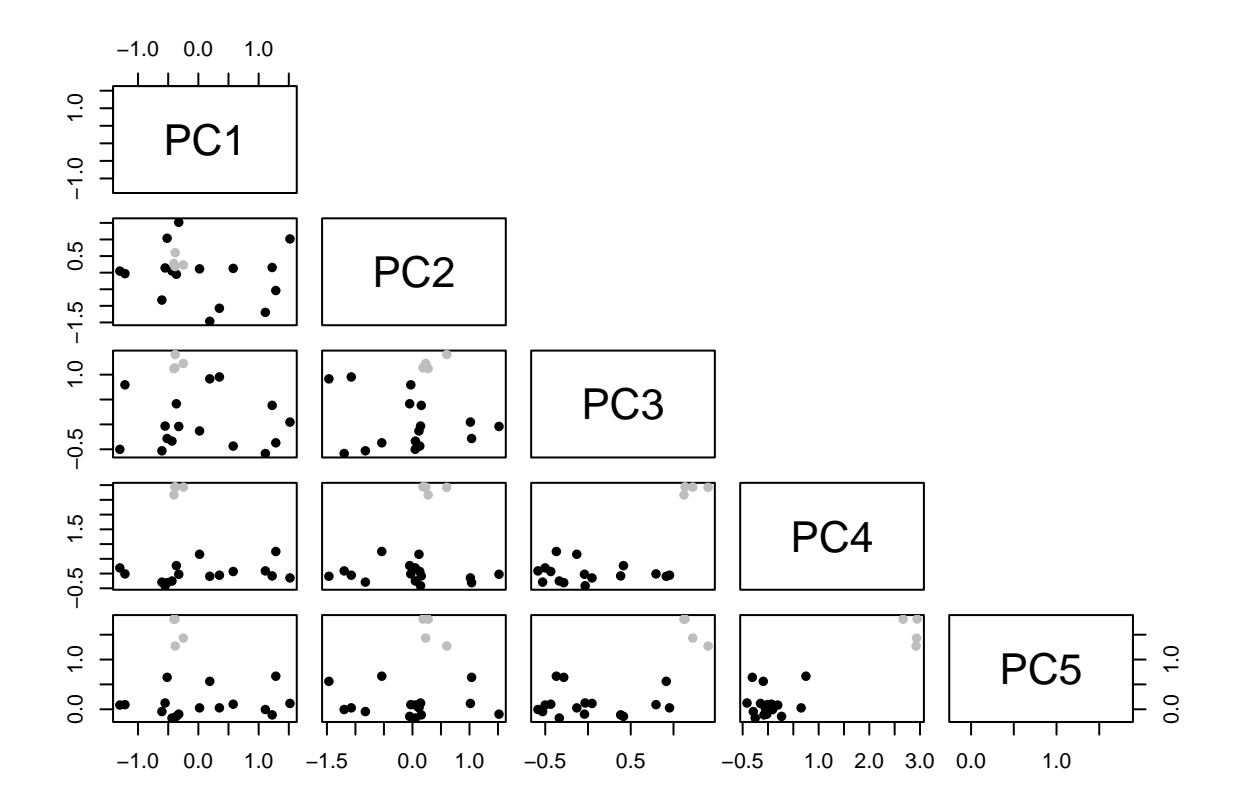

Figure 4: Pairwise scatter plots of scores for robust PCA.

### **a) Bivariate normal distribution**

```
data1 \leq rmvnorm(n, mean = c(0, 0), sigma = diag(2))
plot(data1, pch = 16)
```
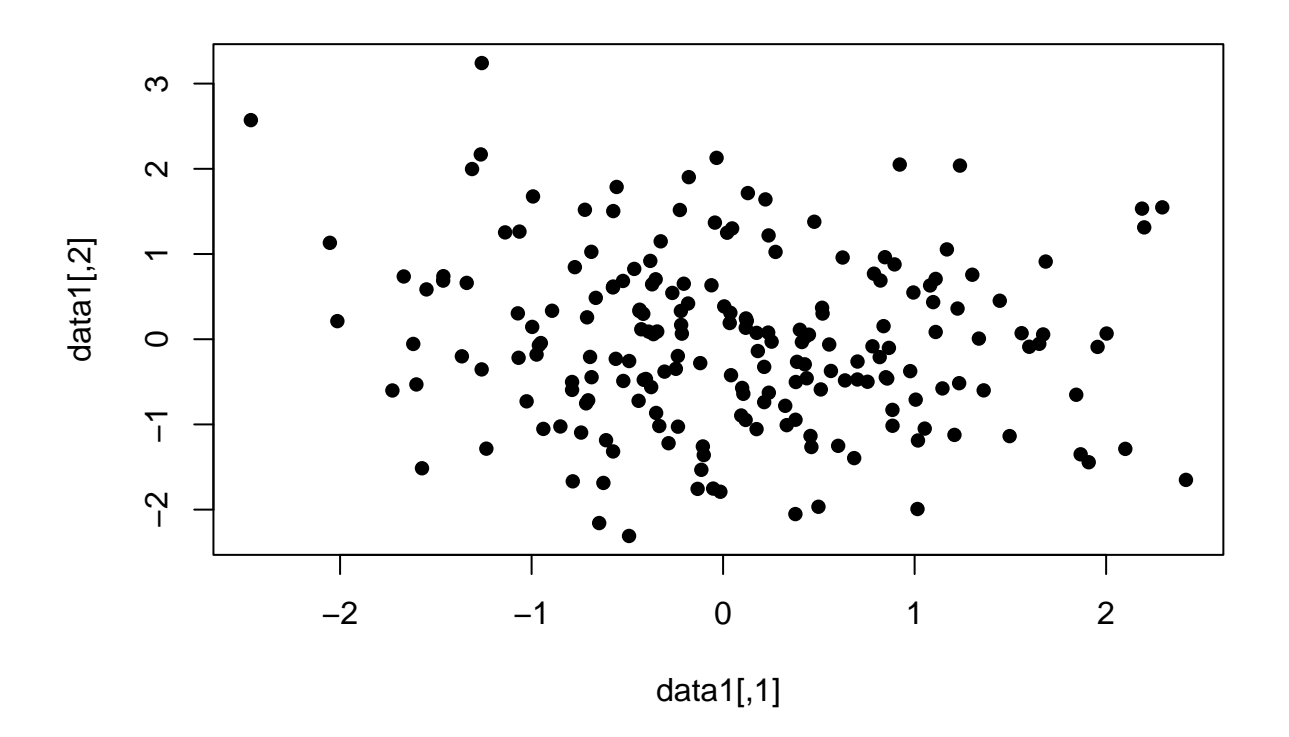

Figure 5: Scatter plot of a sample from a bivariate normal distribution.

cov(data1) ##  $[ ,1]$   $[ ,2]$ ## [1,] 0.8861715 -0.1130047 ## [2,] -0.1130047 0.9915206 CovMcd(data1, alpha =  $0.5)$ @cov ## [,1] [,2] ## [1,] 0.9196207 -0.1551592 ## [2,] -0.1551592 0.9580028 **b) Bivariate -distribution** data2 <-  $rmvt(n, df = 5, sigma = diag(2))$ 

 $plot(data2, pch = 16)$ cov(data2) ##  $[ ,1]$   $[ ,2]$ 

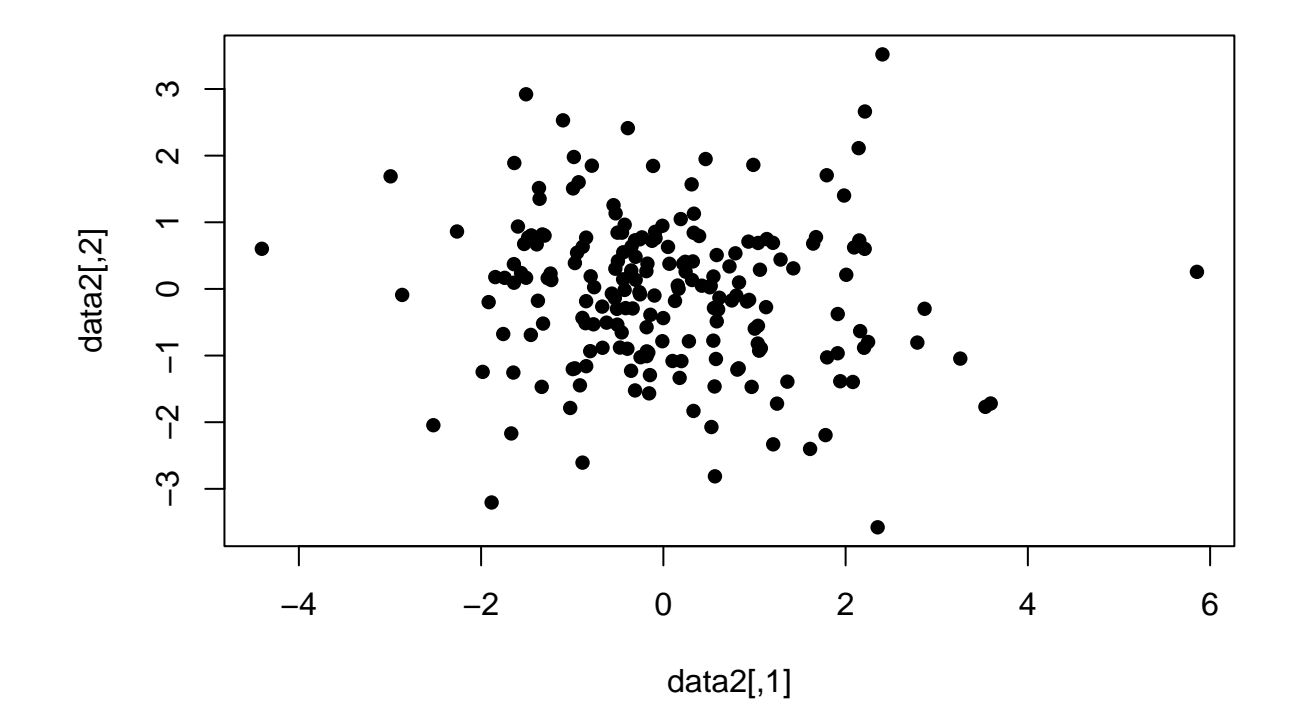

Figure 6: Scatter plot a of sample from a bivariate  $t$ -distribution.

```
## [1,] 1.7892456 -0.1774634
## [2,] -0.1774634 1.2873681
CovMcd(data2, alpha = 0.5)@cov
## [,1] [,2]
## [1,] 1.4039926 -0.2008512
```
## [2,] -0.2008512 1.2986795

### **c) Bivariate Weibull-Gamma**

```
x1 \leftarrow rweibull(n, shape = 1, scale = 2)
x2 \leftarrow rgamma(n, shape = 2, scale = 1)
data3 \leftarrow cbind(x1, x2)
plot(data3, pch = 16)
```
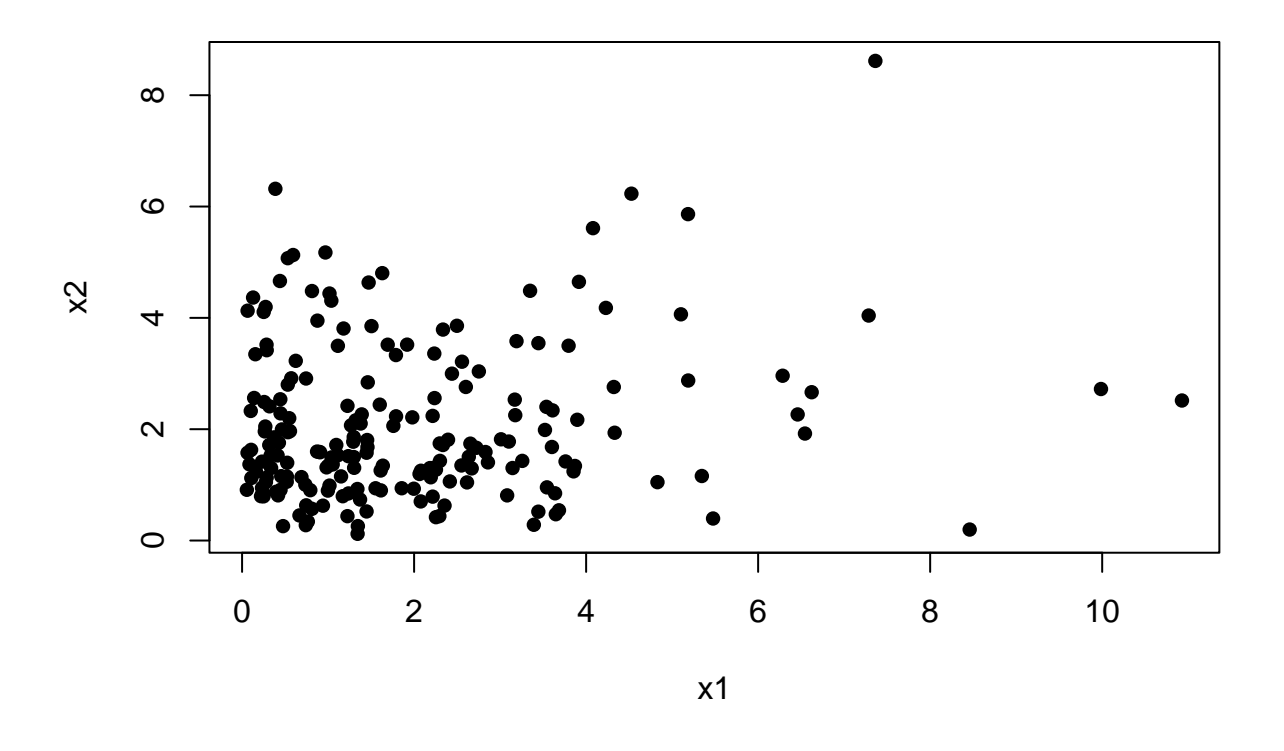

Figure 7: Scatter plot of a sample from a bivariate distribution where the first component follows the Weibull distribution and the second component follows the Gamma distribution.

cov(data3)

 $\#$   $\#$   $\frac{1}{x^2}$ ## x1 3.3691638 0.3967598 ## x2 0.3967598 1.9398810 CovMcd(data3, alpha =  $0.5)$ @cov

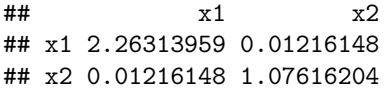

# **Hint for Homework 4**

• Chapter 10.9 of the book "Introduction to Mathematical Statistics" by Hogg et al. has good discussion about influence function and breakdown point.